**Photoshop 2022 () Keygen Download [2022-Latest]**

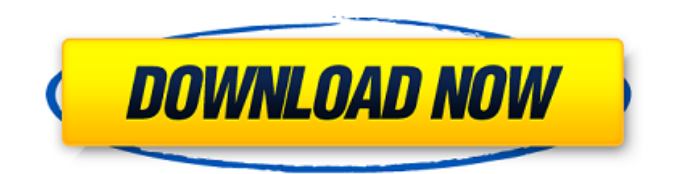

**Photoshop 2022 () Crack + With Full Keygen Free Download PC/Windows**

Although Photoshop can be quite powerful, it can be a frustrating program to use if you lack a basic understanding of the program's capabilities. This article will show you the ins and outs of Photoshop: What Photoshop is and what it's not What Photoshop is not Useful Photoshop features Photoshop functions Photoshop editing process Things to avoid How to use Photoshop If you want to know how to use Photoshop, there are many great tutorials available online. Both Photoshop and Photoshop Elements have many tutorials that get into detail on how to use Photoshop. They can be found at many

sites, such as LearnPhotoshop, the Learning Photoshop resources site, and many more. Here is a link to the top 20 Photoshop tutorials on the Internet: If you are looking to learn how to use Photoshop in a short time, a great place to start is the Photoshop Elements tutorials: If you want to learn how to use Photoshop without too much exposure to the high-level nuances and details, then try the following tutorials: What Photoshop is and what it's not You can tell what you're looking at in a photoshopped image pretty easily. The information in an original image is usually pretty clear, while an edited image usually has subtle and well-defined modifications. A Photoshop tutorial takes that idea and makes it more concrete. Photoshop is for image editing. If you're looking for a way to make text more professional, that's a different program—and you need to use that one. PhotoShop is a powerful tool for retouching images. However, Photoshop is not a serious image editing program, although it can be a useful

tool. People might be fooled by the way the interface looks, but the true power of Photoshop is not really apparent until you start using the program. There are lots of hidden features and functions available in Photoshop. You just have to know where to find them. If you feel the need to learn how to use Photoshop, start simple. Like a puzzle, it's easiest to start off with some simple, easy-to-understand exercises to teach you how to use Photoshop. A large number of different edits and effects are available, and some of them can be done well, but others—such as a simple blurring—are pretty much impossible, especially if you aren't familiar with the program. If you already have an idea of what

**Photoshop 2022 () Crack+ License Key Full**

When will I need Photoshop Elements? Photoshop Elements makes it easy to edit and create photo images, create and design graphics, edit and create videos, and more.

These are some examples of how Photoshop Elements can be used: Create social media graphics Add filters, frames, or stickers Editing photos Adding effects Creating GIFs Adding a watermark Adding text Making a scrapbook Adding a drawing or vector graphics Creating a collage Create a meme Create custom emojis Download this graphic to learn more about Photoshop Elements. Is it worth it to buy Photoshop Elements? Do you use Photoshop on a daily basis? Then you already know that it is not expensive. After working through the software, you will understand what it has to offer. You will also see what benefits it provides and how it can help you work more efficiently. Depending on the amount of money you have available and what you use Photoshop Elements for, you can decide if it is worth buying or you can wait a bit and see if you need a graphic editor. Adobe Photoshop Elements comes in various versions, but they are all free. The software is supported by Adobe and it is easy to install, unlike Adobe Photoshop.

Adobe Photoshop is a paid photo editing app that comes with a lot more features. Photoshop costs \$40 or more. Adobe Photoshop is a bit like the Mercedes of graphic editors. If you do not need a lot of options, then you can always get Photoshop Elements. [Read this article at sites like Pixlr and GIMP] How to open Photoshop Elements? Adobe Photoshop Elements is easy to install and easy to use. You just have to install the software and that is all there is to it. The program is free and not hard to use. You can download Adobe Photoshop Elements for free from the App Store or the Google Play Store. How do I download and install Adobe Photoshop Elements? The first time you run the application, the software will start installing. It will check your system requirements and then will start installing. If you need help, click the "More Information" link to get more details about the installation process. How do I activate Adobe Photoshop Elements? Once you have installed the software, you have to activate it on your

## 388ed7b0c7

**Photoshop 2022 () Crack+**

The chapter length of the 'Astronaut Girl' has been changed to about 400 pages, which should be easier to digest in one go. The change in the chapter length is to reflect the intended size of the 'Astronaut Girl' in terms of chapters. I'd like to ask for any comments or suggestions on the subject. I'm happy to confirm that the long awaited chapter on 'The Doctrine of Andokrousmos' is available for preview. It has been a long time since I started my work on this story, about six months, but I'm pleased to see that my readers have waited patiently for the chapter. The first chapter is available for preview below. I'd be pleased to hear any comments or suggestions on the subject. Astronaut-Girl.html The 'Astronaut Girl' chapter 0: The Doctrine of AndokrousmosQ: Script to make a backup every day for multiple folders in windows I have a requirement to make a backup every day of several folders in a Windows Server 2008 R2

## environment, and I'm looking for an easy way to do it as this would be a quite frequent task (as we have to backup several hundred folders). The main criteria are: Easy to setup

(scripts) Easy to manage via some GUI, like putting on a schedule (or any other way) Batch (to make it more efficient) I'm looking for a "drag and drop" solution or something that would make it easier to manage. Any suggestion? Edit There are a lot of similar questions, but I'll be glad if someone would give me a different approach. The solution should work at least for Windows Server, but if a solution could be easier for Linux, that would be great too. The script should be able to do multiple folders, and should be able to set a maximum of max. days, and a maximum number of folder/files to be moved. Folders with subfolders are expected. Thanks! A: Cygwin and robocopy might do what you want. House Oversight Committee Chairman Trey Gowdy Harold (Trey) Watson GowdySunday shows preview: Election integrity dominates as Nov. 3 nears

## Tim Scott invokes Breonna Taylor, George Floyd in Trump convention speech Sunday shows preview

**What's New In?**

because you know I always give of myself and there's nobody else to blame for my doing it." And he's right. (Tr. 89) [7] The PSR states: The defendant had supervisory authority over criminal activity at the New Era Club, 8435 Executive Drive, Overland Park, KS, in which Rick Best and his codefendant Joan Best were employees at the time of the alleged offenses. The records indicate that Rick Best was a crew member in the club's kitchen. In the course of this operation, the Best's laundered approximately \$25,000.00. [8] Blue notes that he told Dr. Park he kept track of all his methamphetamine due to the concern it would be stolen by his children. (Doc. 62 at 2.) Blue then denied knowledge of the methamphetamine and even denied ever

giving methamphetamine to Dr. Park. (Id.) Blue also told Dr. Park that he kept track of any money he made from the crime. (Doc. 63 at 2.) Yet, when the PSR was prepared, Blue used the \$25,000 as a means to calculate how many grams he could have sold to Dr. Park. (Doc. 58, Ex. B, at ¶ 50.) Q: is it possible to debug perl debugger (dbx) without running the perl script I am trying to debug perl debugger (dbx) but it throws an error as the perl script is not running and I don't want to run the script. Is it possible to debug perl debugger (dbx) without running the script. I am using perl version 5.16.3 and dbx version 4.3.0. Here is the error: Object value is not a number - state  $== 256$  at utmp.c:4779 Error while running debugger. Nothing to do. A: This is now supported with perl 5.22.4. \$ perl -d:DB -e 1 2 On this (very old) version, you have to pass -d (with no debug switch) to DB::dbx, for example: \$ perl -d:DB -e 1 On Perl 5.22, there is no need to pass the -d flag to perl -d:DB: you get the same result as above.  $\{\infty\}$  {i}

**System Requirements:**

Windows 98/98SE/Me/2000/Me Service Pack 1 Windows NT/2000/XP/XP Service Pack 2 Adobe Reader 7 DirectX 9.0 Minimum Requirements: Windows 98/Me/2000/XP 512 MB of memory (or a system with a 1GB hard disk) Compatibility with Windows: Windows Vista Some of the enhanced content in

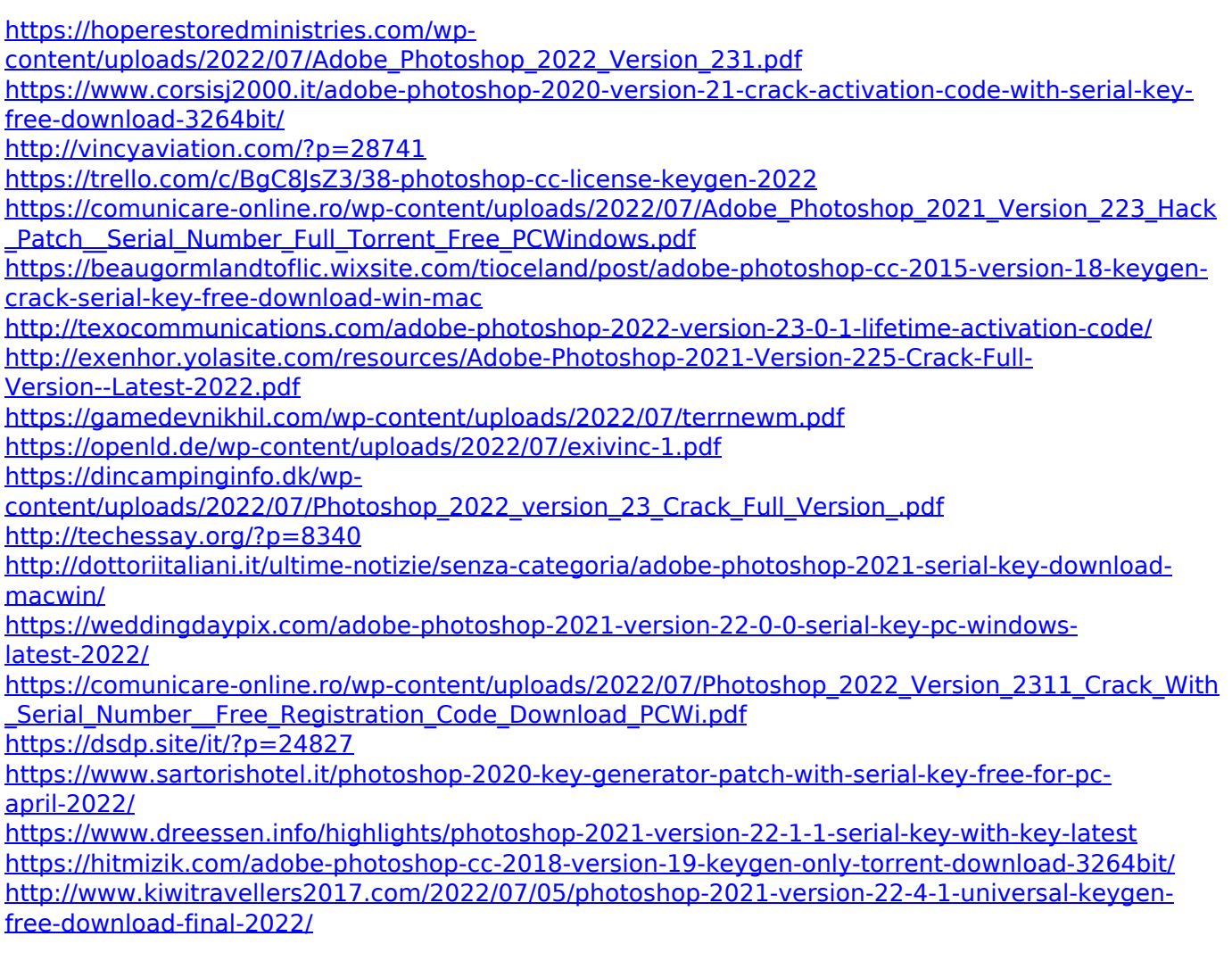

<https://asylumtheatre.com/adobe-photoshop-cs5-crack-activator-pc-windows-latest-2022/> [http://findmallorca.com/adobe-photoshop-2021-version-22-0-1-nulled-free-download-mac-win](http://findmallorca.com/adobe-photoshop-2021-version-22-0-1-nulled-free-download-mac-win-updated/)[updated/](http://findmallorca.com/adobe-photoshop-2021-version-22-0-1-nulled-free-download-mac-win-updated/)

[https://trello.com/c/5yjpZsO3/75-adobe-photoshop-2021-version-2210-activation-code-download-win](https://trello.com/c/5yjpZsO3/75-adobe-photoshop-2021-version-2210-activation-code-download-win-mac-latest-2022)[mac-latest-2022](https://trello.com/c/5yjpZsO3/75-adobe-photoshop-2021-version-2210-activation-code-download-win-mac-latest-2022)

[http://cidisli.yolasite.com/resources/Adobe-Photoshop-2021-Version-223-With-Full-Keygen-](http://cidisli.yolasite.com/resources/Adobe-Photoshop-2021-Version-223-With-Full-Keygen-MacWin-2022-New.pdf)[MacWin-2022-New.pdf](http://cidisli.yolasite.com/resources/Adobe-Photoshop-2021-Version-223-With-Full-Keygen-MacWin-2022-New.pdf)

<https://wakelet.com/wake/AojxDLbvx84QIyuUSFPWW>

[https://bestwaytofreedom.com/wp-content/uploads/2022/07/Photoshop\\_CS3.pdf](https://bestwaytofreedom.com/wp-content/uploads/2022/07/Photoshop_CS3.pdf)

[http://quadsoroo.yolasite.com/resources/Photoshop-2022-Version-2341-keygen-generator---Free-](http://quadsoroo.yolasite.com/resources/Photoshop-2022-Version-2341-keygen-generator---Free-X64.pdf)[X64.pdf](http://quadsoroo.yolasite.com/resources/Photoshop-2022-Version-2341-keygen-generator---Free-X64.pdf)

<https://ramchandars.com/wp-content/uploads/2022/07/benokpa.pdf>

<https://greenteam-rds.com/photoshop-express-keygen-exe-download-for-pc/>

<https://www.5etwal.com/wp-content/uploads/2022/07/qwynpatw.pdf>